## СОДЕРЖАНИЕ

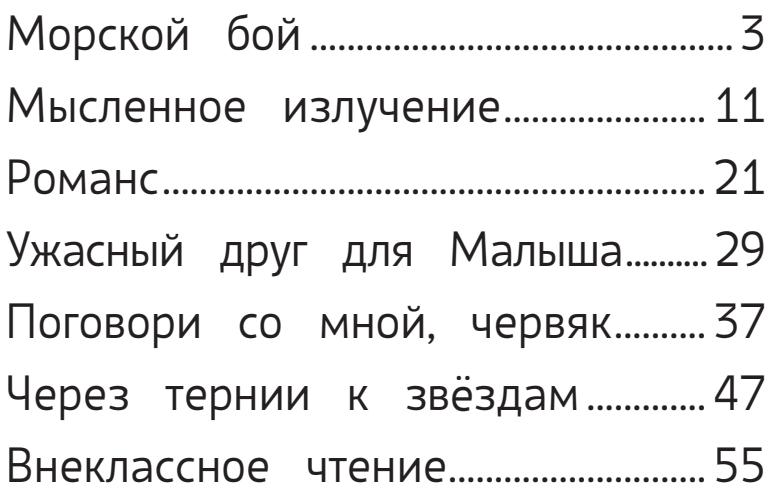

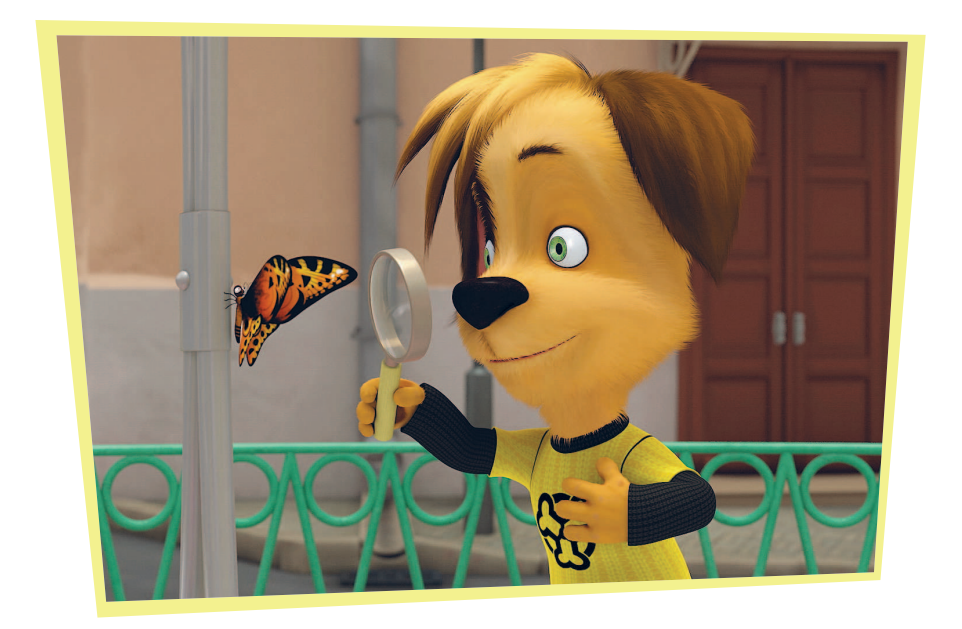

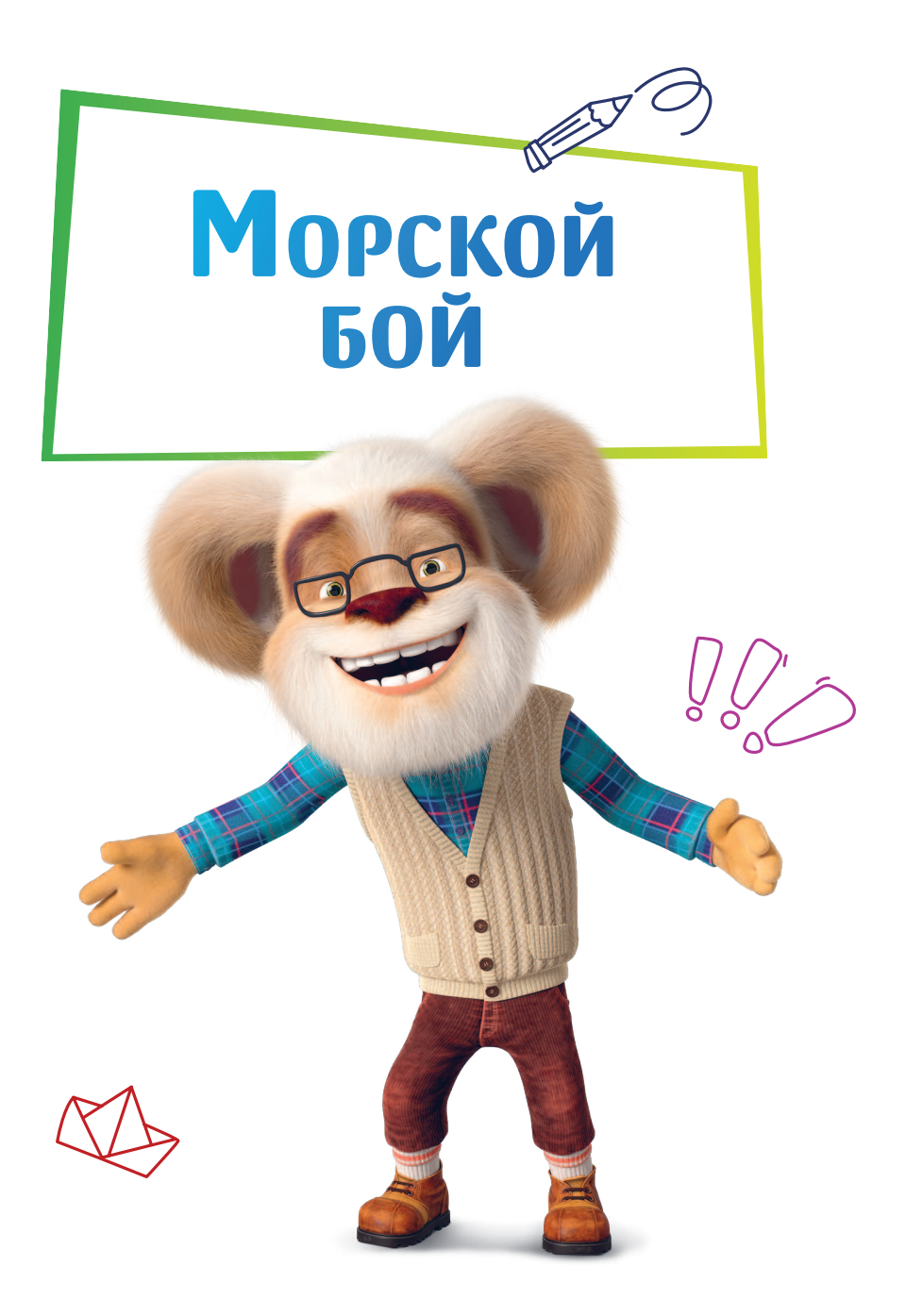

К ак-то дедушка Барбоскин зашёл в столовую, где ,<br>трое его внуков увлечённо играли — каждый в свой гаджет.

— Ну что, ребятня, чем занимаетесь? — спросил дедушка.

Никакой реакции. Только слабый стук пальцев по кнопкам, клавишам и джойстику. Дедушка помахал лапой перед носом Малыша, но тот даже глаз от телефона не поднял. Тогда он подошёл и обнял Лизу.

— Дедушка, ну мы же играем… — раздражённо протянула девочка, оттесняя деда локтем от экрана ноутбука.

— В одиночку? — удивился тот. — Скучно вам, наверное. Пошли бы, что ли, в мяч вместе поиграли!

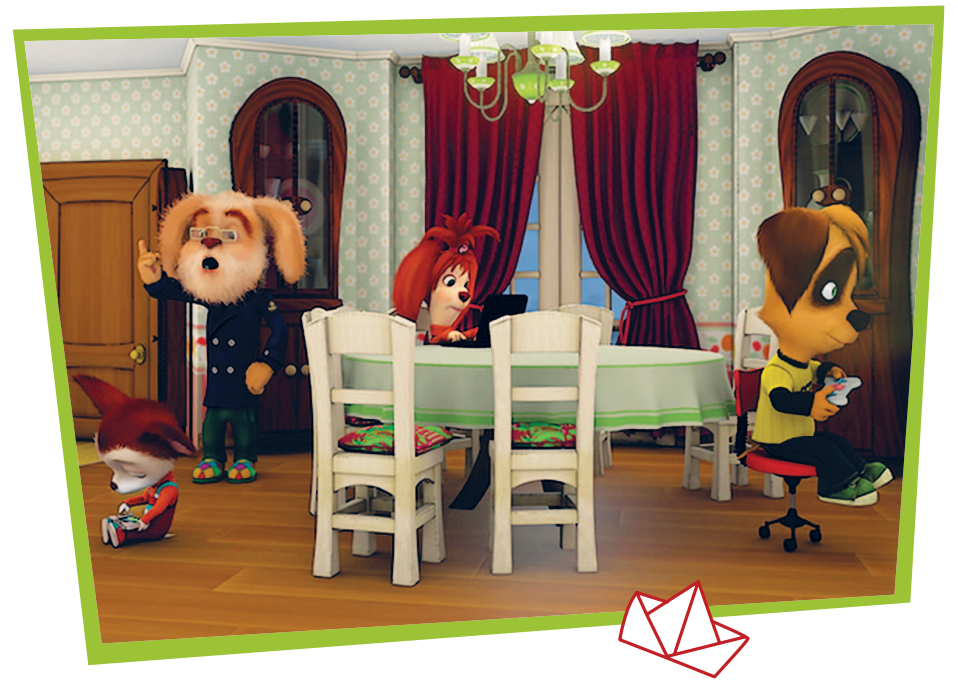

— Не-е, деда, нам не скучно, — отозвался Дружок, не отрывая глаз от экрана, где он сосредоточенно гонял врагов в лабиринте.

– Да ладно! Тут же всё уже придумано и нарисовано! Никакого простора для воображения, - возразил дедушка, заглянув по очереди в каждый экран, и поднял палец вверх.

— Вот в моём детстве никаких компьютеров не было. Мы всё сами придумывали. Зато как интересно было! Такое, бывало, напридумываем… — Дедушка погрузился погрузился в воспоминания. воспоминания.

Но внуки уже не слушали его, снова уставившись в свои гаджеты.

— Не верите? Сейчас я вам отличную игру покажу... Получше всяких компьютеров будет! Я вас в «Морской «Морской бой» играть научу! - Барбоскин не терял надежды привлечь внимание ребят.

Дедушка твёрдо решил познакомить внуков с проверенной временем игрой. Он подхватил Малыша и посадил его за стол рядом с Лизой, а Дружка развернул прямо со стулом. Дедушка быстро набросал поле для игры с буквами и цифрами:

— Вот это корабли. Задача — подбить все суда противника. Если одну клеточку задел — ранил, если весь корабль — то убил.

Лиза внимательно наблюдала, как летает по тетрадному листку дедушкин карандаш, а потом хмыкнула:

— Дедуль, что-то интерфейс у твоей игры не очень.

 $-$  Да-а, графика так себе,  $-$  протянул Дружок.  $-$ Какие же это корабли? Клеточки какие-то да прямоугольники.

— Вот в моей игре кораблики были цветные, заметил Малыш.

— А воображение вам на что?! — воскликнул старший старший Барбоскин. – Только представьте: вы в открытом море, Малыш — капитан корабля. И вдруг... Что это? Юнга Дружок замечает в подзорную трубу пиратское судно. Полундра! Сейчас начнётся морской бой!

Дедушка отнял от глаз трубу и… увидел, что внуки вновь увлеклись своими гаджетами. Да что ж такое!

— Может, вы в лапту хотите? — не сдавался дед.

— Дедуль, давай потом, — буркнул Дружок. — Мне тут ещё надо десятый уровень пройти.

И тогда дедушка решился на отчаянные меры. Он пробрался к квартирному щитку и тихонько опустил главный рычажок.

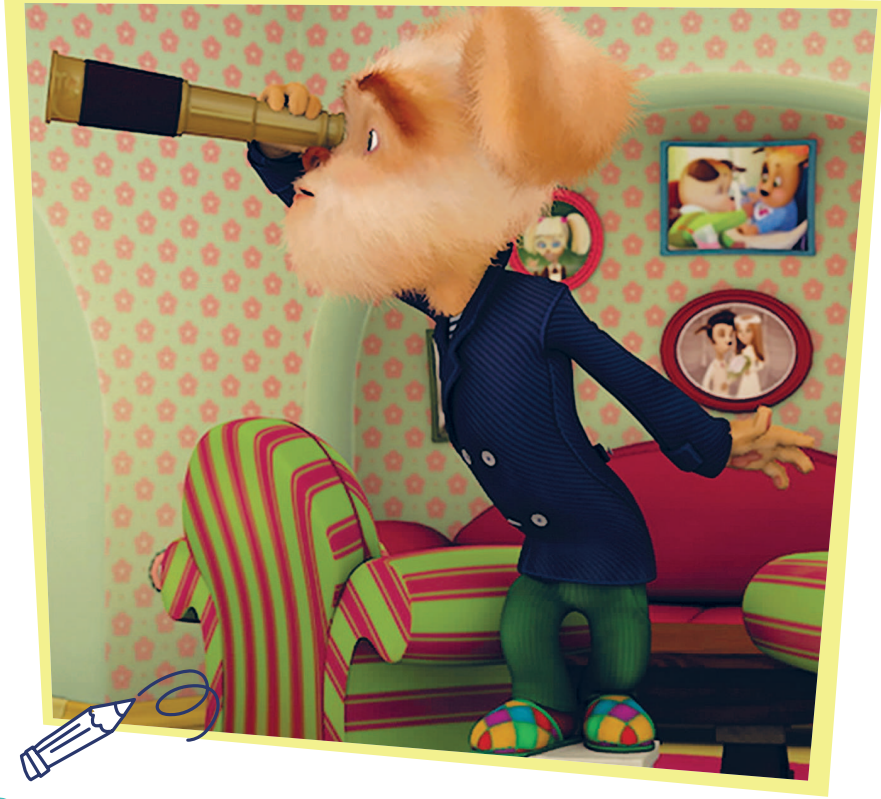

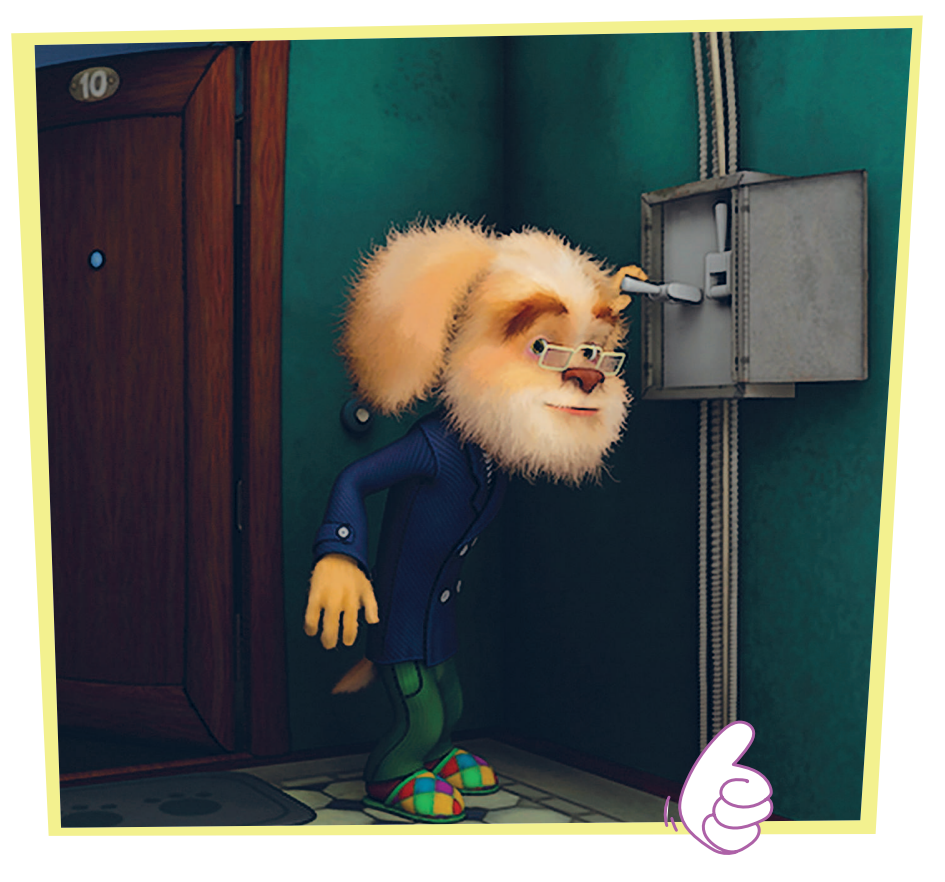

— Ой, свет выключили! Вот ведь беда… — притворно посетовал он, вернувшись в столовую и поглядел на внуков. — Что же вы делать будете без своих компьютеров? Ай-ай-ай!

— Все на месте? Без паники! — успокоил детей прибежавший в комнату папа Барбоскин и добавил: — Сидите тут, никуда не уходите. Сейчас я свет починю, если проблема не во всём доме.

— Да ты не торопись! — крикнул ему вдогонку довольный дедушка, а сам сел за стол и собрал листочки с игрой.

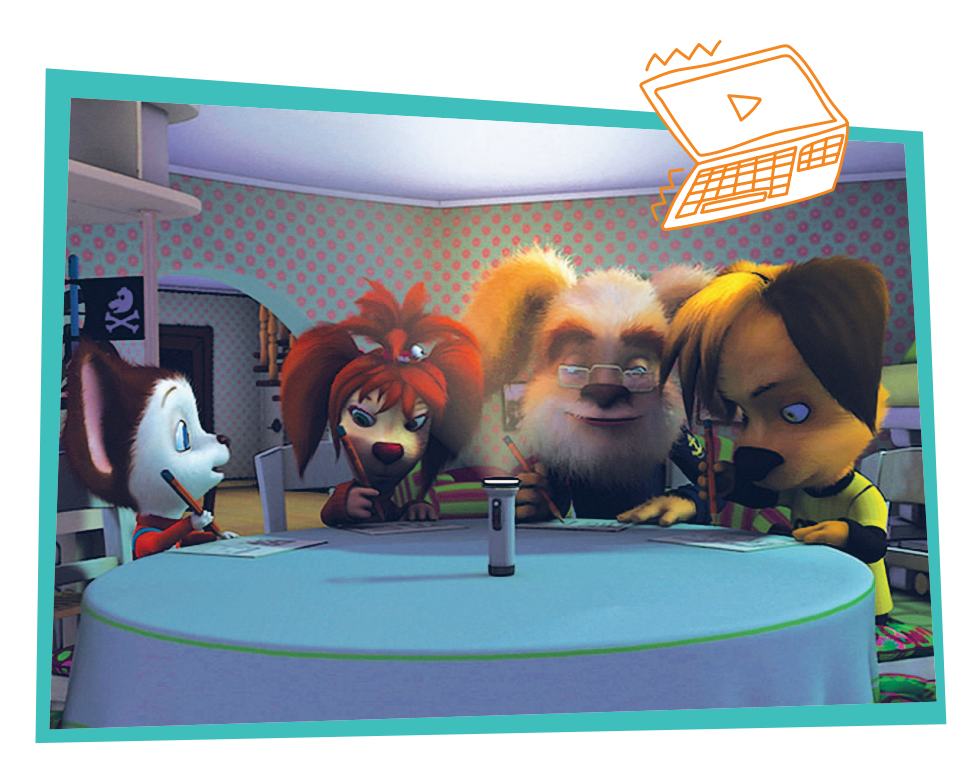

— Ну вот… — вздохнул Малыш. — И, как назло, батарея разрядилась.

— И у меня… — Лиза отложила ноутбук. — Чем займёмся, пока света нет?

— Ну-у… А вот моя игра и без электричества работает… — хитро заметил дедушка и помахал листочками.

— Даже не зна-а-аю, — протянул Дружок.

— А-а, понял! — воскликнул старший Барбоскин. — Вы просто боитесь мне проиграть, да?

— Вот ещё! — возмутилась Лиза.

И они начали играть. Сперва с непривычки получалось не очень.

— Е3. Сдавайся! — кричал Малыш.

— А вот и мимо! Сам сдавайся! — ухмылялась Лиза.

— Да я вас всех на абордаж сейчас возьму! грозился Дружок.

— А если… Б8? — сделал ход дедушка.

— Гвоздь мне в кеды… Попал!

Постепенно ребята вошли во вкус. Игра оказалась довольно азартной. У них замирало сердце при каждом выстреле противника. Мимо! Фуф, пронесло! А уж когда удавалось подбить корабль самим... Проще простого было представить за крестиками, клеточками и точками настоящее жаркое сражение среди бушующих вод.

И тут включился свет. Ребята радостно повскакали повскакали с мест и бросились к своим продвинутым игрушкам. Папа тоже пошёл работать, бормоча на ходу:

– Рубильник словно сам выключился. Бывает же такое!

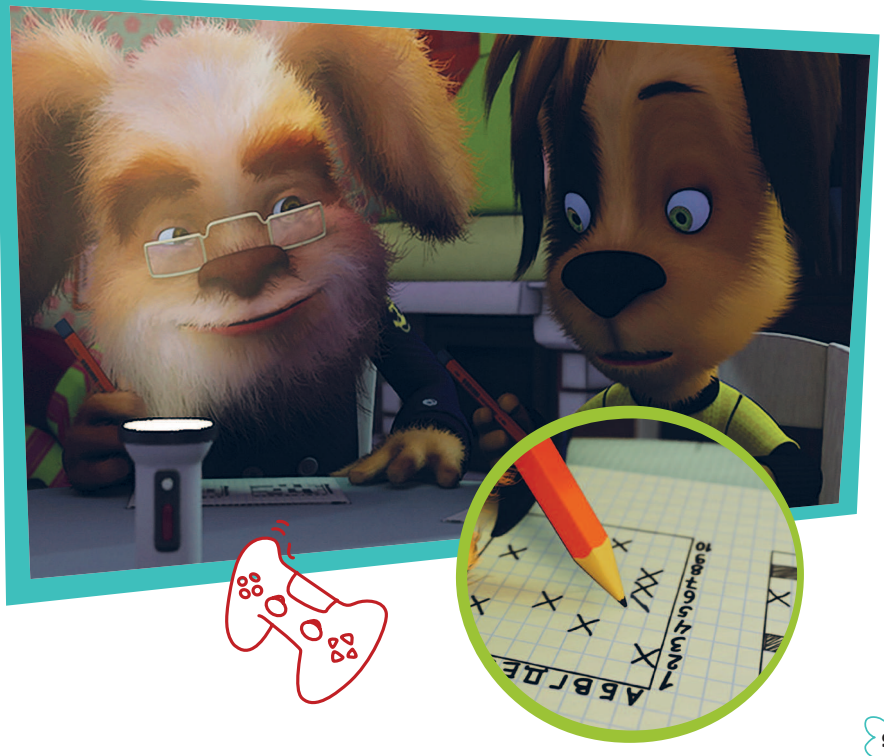

Дедушка со вздохом собрал листочки и карандаши. Ну что ж, он хотя бы попытался… А ребятам тем временем как-то быстро наскучили их прежние игры. Да, картинка яркая, привычное управление кнопками и пальцами, вот только настоящих эмоций нет!

— Полундра… — с тоской протянул Малыш.

Ребята переглянулись. Кажется, им пришла в голову одна и та же мысль. Они постучались в дверь дедушкиной комнаты и чуть ли не хором предложили:

— Деда, а давай ещё разок в «Морской бой»? Старший Барбоскин радостно улыбнулся. В компьютер да телефон всегда можно поиграть, когда ты один, а в компании нет ничего лучше старых добрых настольных игр!

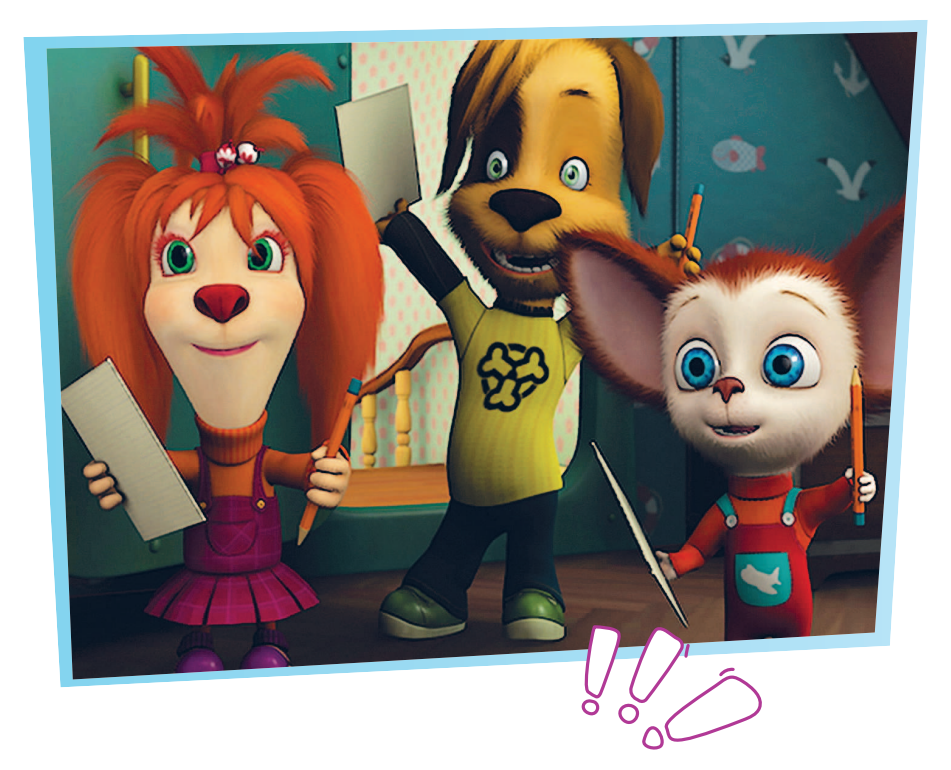

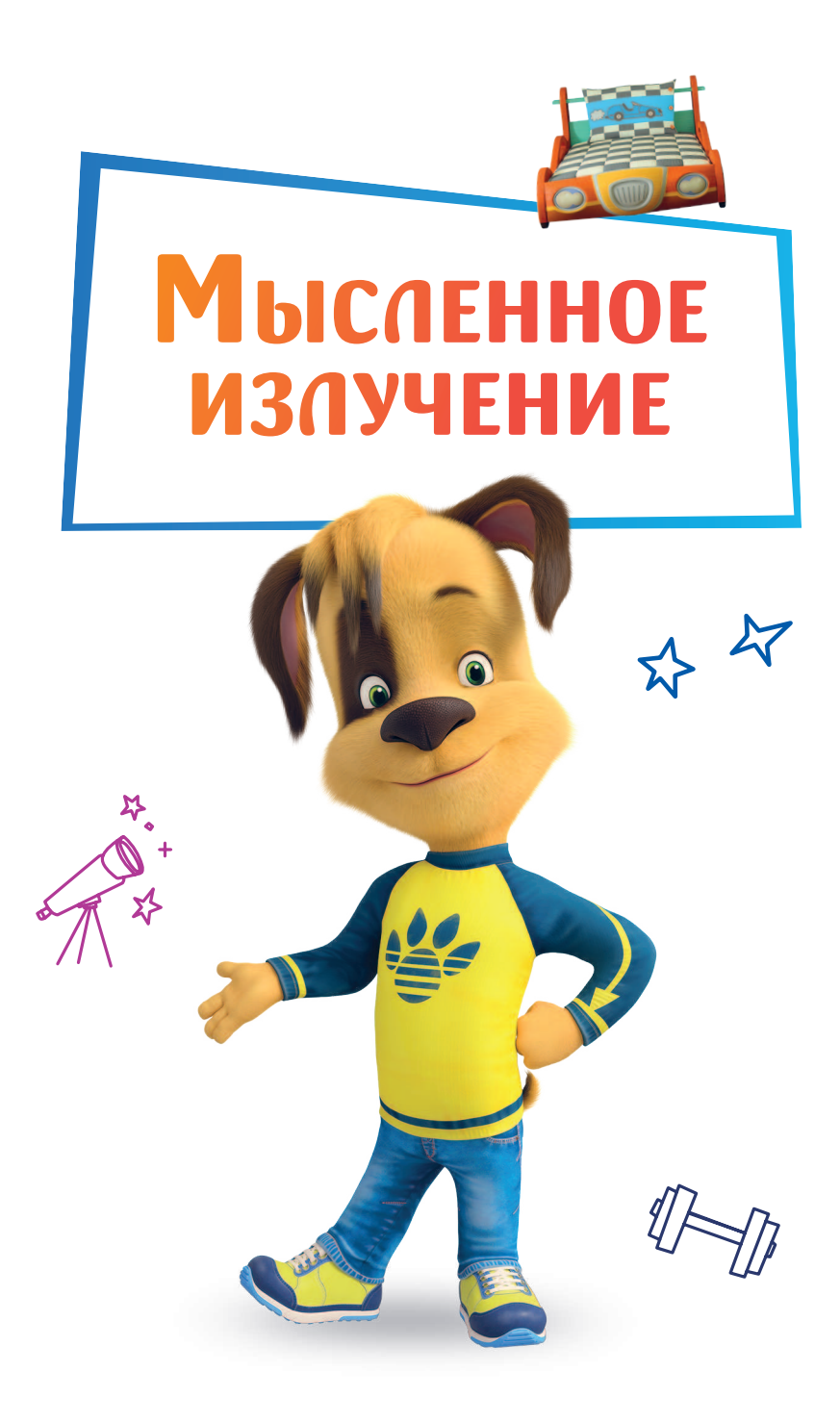

ак-то вечером Гена помогал брату с домашним заданием.

К — …дальше применяем формулу квадрата разности и получаем ответ. Видишь, как просто?

— Да-а-а, — протянул уважительно Дружок, ну и голова у тебя, Ген! Любая задачка по зубам. Везёт же!

— А вот я тебе завидую иногда, если честно, пробормотал тот ему вслед.

— Мне? — удивился брат, обернувшись. — Чему завидовать-то?

— Да много чему… — Гена вздохнул, аккуратно снял очки и завёл будильник, чтобы не проспать. — Максимум свободы, куча друзей, а я неспортивный совсем…

Дружка это совсем не убедило.

— Да с твоими мозгами… Да я бы — ух! Я бы…

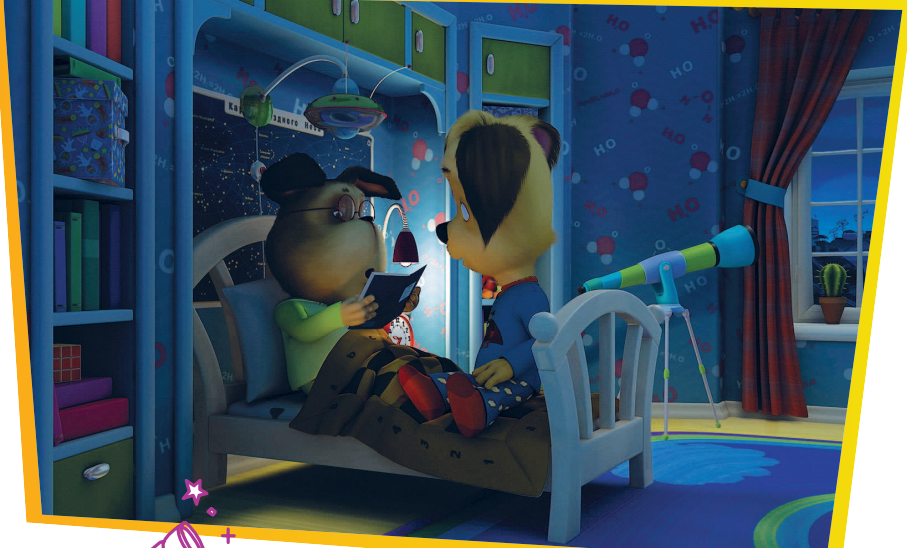

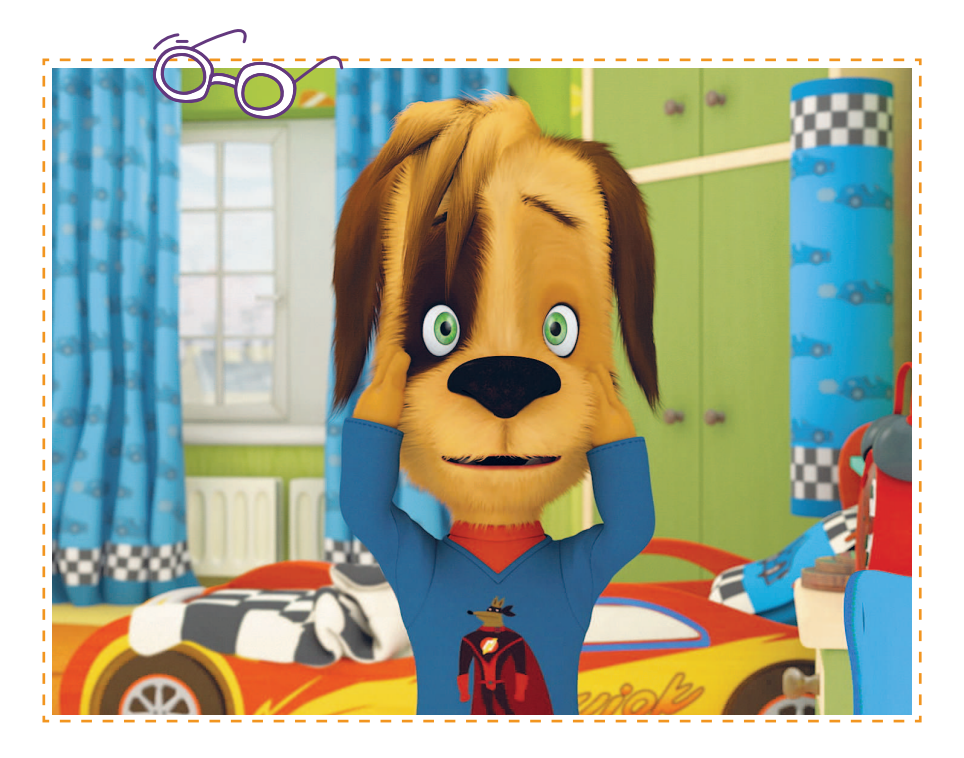

В конце концов старший брат тоже вздохнул и, махнув лапой, ушёл к себе:

— Эх, ладно… Спасибо, Ген. Спокойной ночи.

Вскоре оба уснули, оставшись каждый при своём мнении.

Наутро Гена, не открывая глаз, выключил противно звенящий будильник и удивился, когда не смог нащупать на тумбочке очки. Однако Барбоскина ждало куда большее потрясение: приглядевшись к своей лапе, он понял, что… Что это не его лапа!

Гена судорожно ощупал лицо и бросился к зеркалу: — Непостижимо… Я что, стал Дружком?

Он вскочил и кинулся в комнату брата, но на пороге столкнулся... с собой! От неожиданности у Гены даже лапы подкосились.

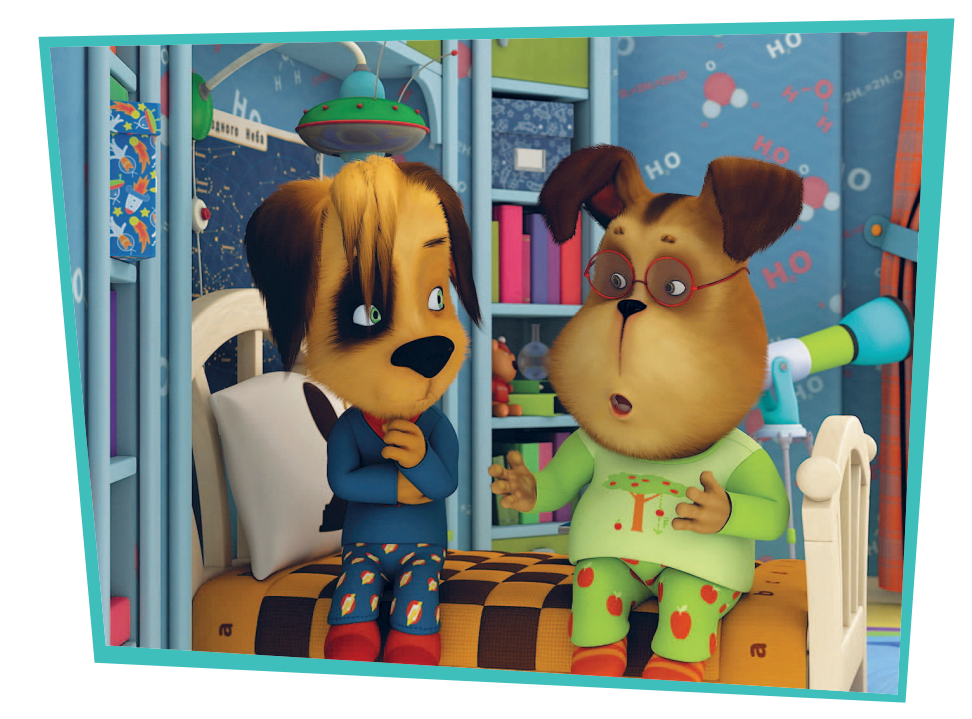

Однако его двойник вдруг голосом Дружка завопил: — Гена, это невероятно! Пока мы спали, мы как-то поменялись телами!

Ну и дела! И что теперь делать?

Для начала ребята решили успокоиться и попытаться понять, что вообще произошло. Наконец юный гений нашёл объяснение, которое было чуть правдоподобнее остальных:

— Возможно, мысленное излучение нашего желания было таким сильным, что наложилось на импульс мозга, и он дал команду…

— А сделай-ка колесо! — Дружка больше интересовали следствия, а не причины.

Прерванный на полуслове Гена без особой надежды попытался… И у него получилось! С первого раза!